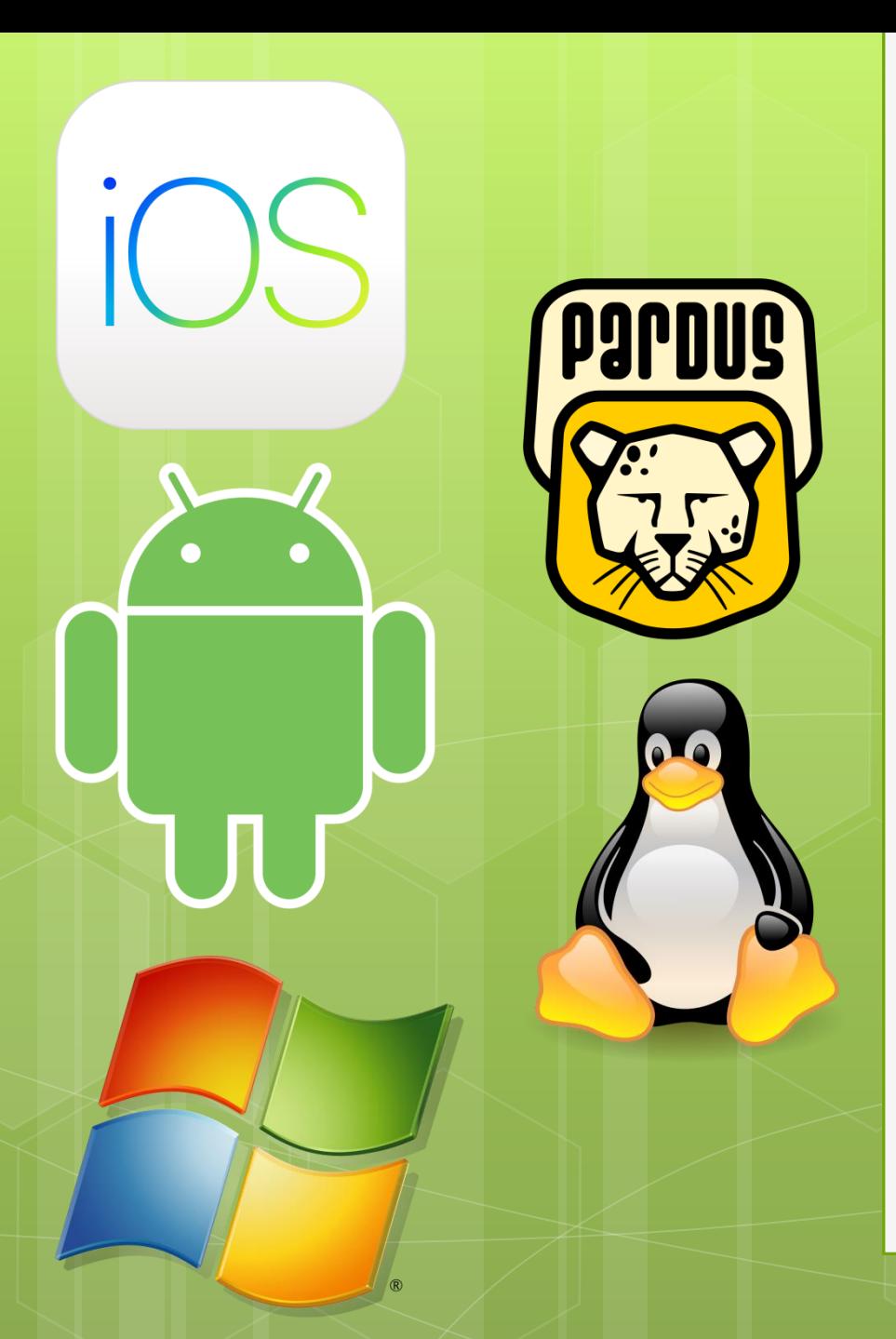

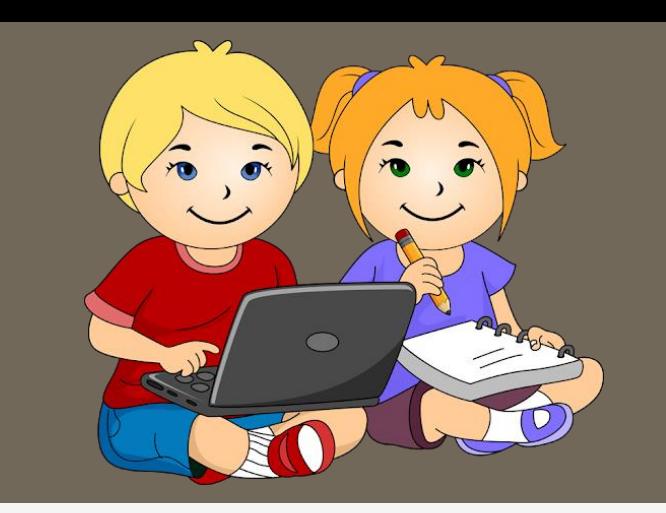

### HANGİ İŞLETİM SİSTEMİNİ SEÇMELİYİM?

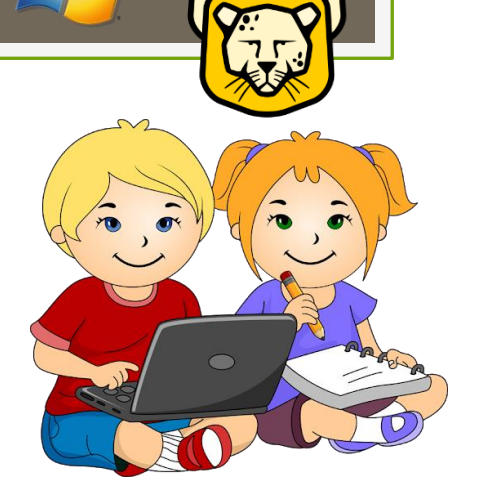

1- İşletim sistemi kategorileri cihaza göre değişir. Örneğin bazı cihazlara uygun sadece bir işletim sistemi mevcuttur.

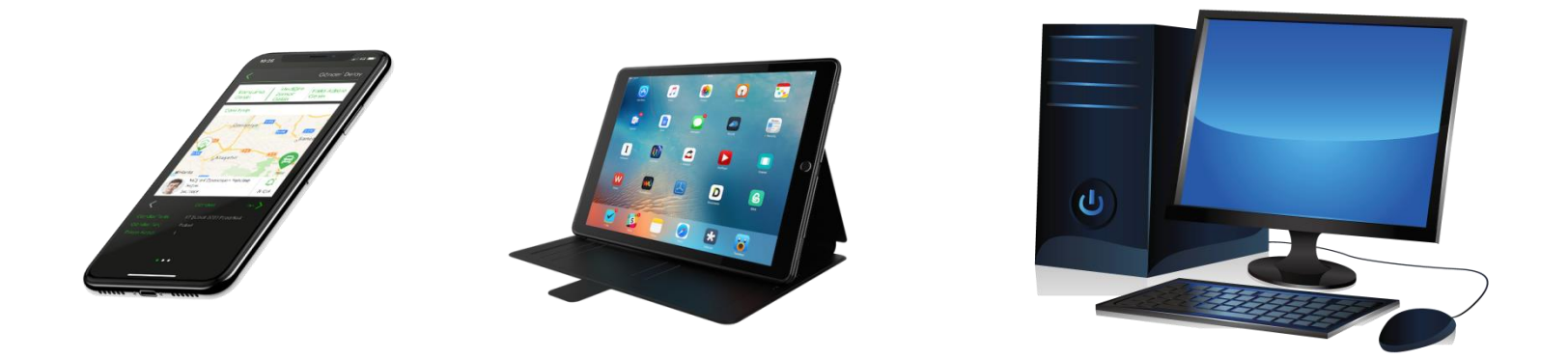

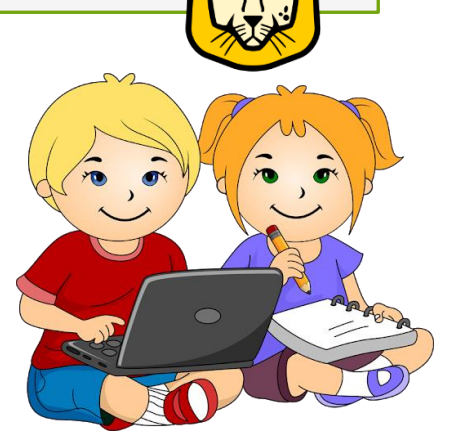

2- Kullanmak istediğimiz yazılıma göre değişir. Bazı yazılımları her işletim sistemine yükleyemezsiniz ya da bazı işletim sisteminin her versiyonu o yazılımı yüklemeye uygun olmayabilir.

Sistem gereksinimleri gibi açıklama başlıkları altında bunları bulmak mümkündür.

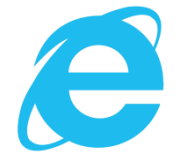

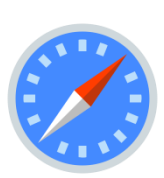

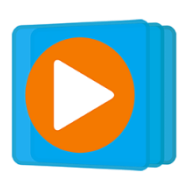

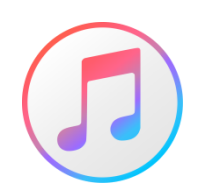

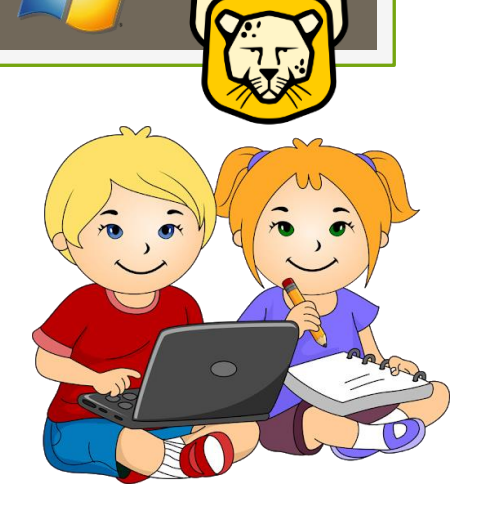

3- Aynı işletim sisteminin farklı sürümleri vardır. Kullanıcıların amaçlarına göre değişir. Ev ya da iş yeri kullanımına göre aynı işletim sisteminin farklı versiyonları olabilir.

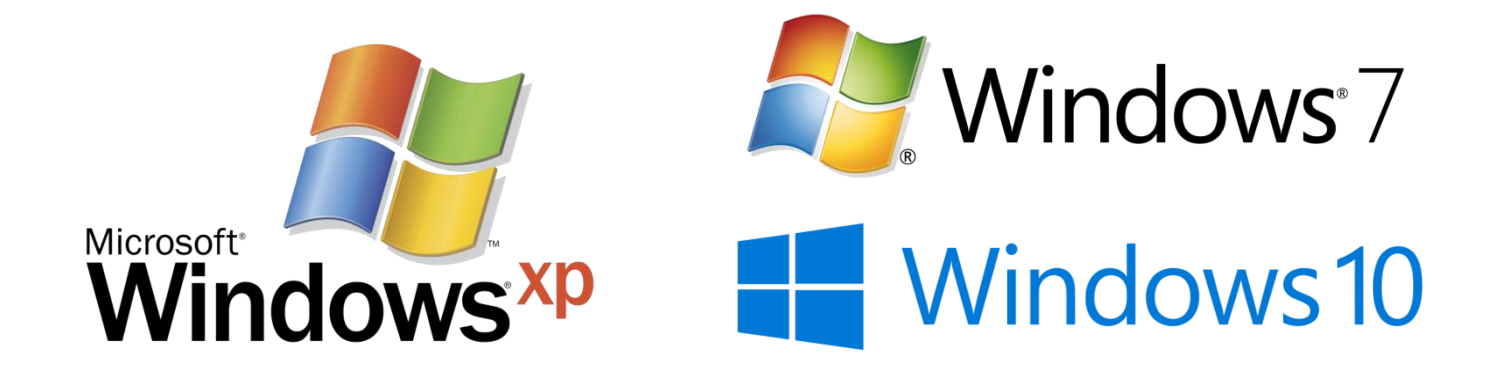

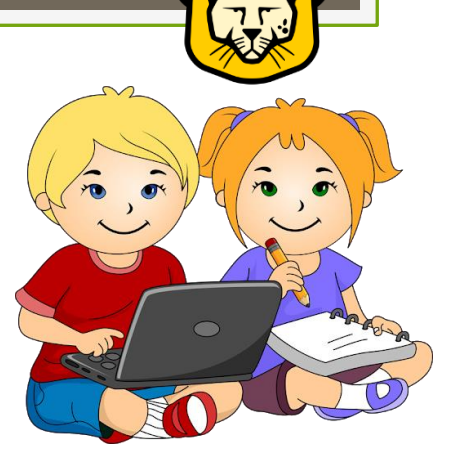

4- Fiyatına göre değişir. İşletim sistemlerinden bazıları açık kaynak kodlu bazıları ise lisanslıdır. Açık kaynak kodlu işletim sistemleri genelde ücretsizdir.

Örneğin;

- Linux işletim sistemi herkesin geliştirmesine ve kullanımına açık ücretsiz bir işletim sistemidir.
- Microsoft ürünleri açık kaynak kodlu değildir.

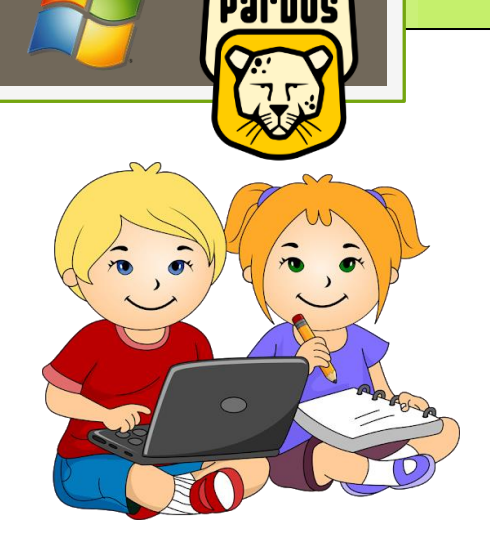

5- Arayüz kullanım kolaylığına göre değişir.

Mesela komut arayüzü kullanan ya da grafik arayüzü kullananlar gibi.

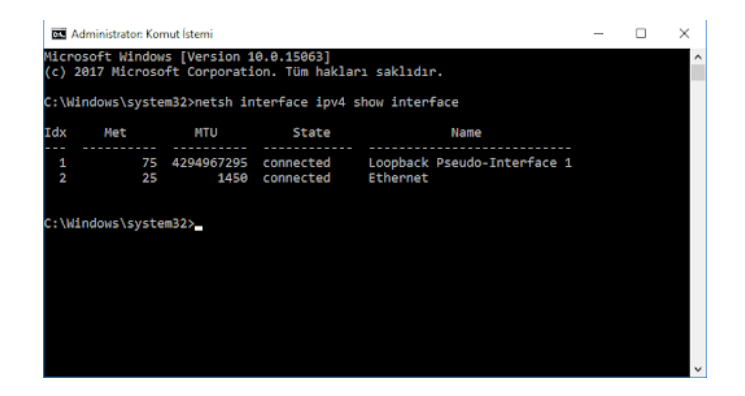

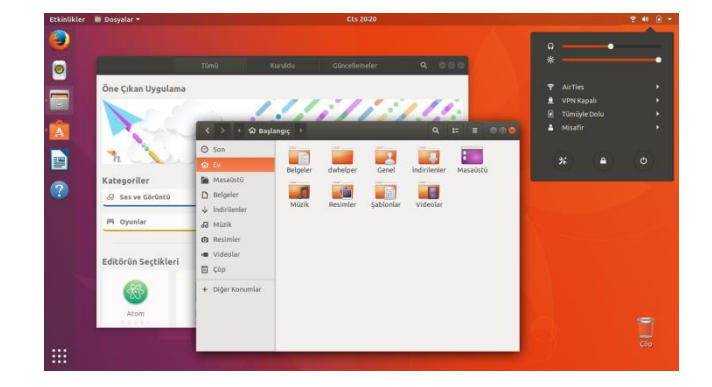

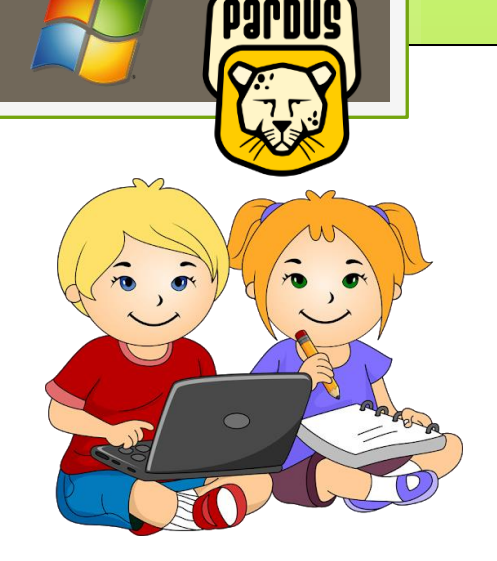

6- Güvenlik ihtiyacına göre değişir.

Bazı işletim sistemlerinde daha fazla güvenlik açığı olduğu için zararlı yazılımlardan daha çok etkilenebilir.

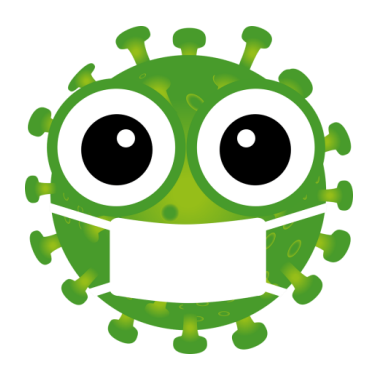

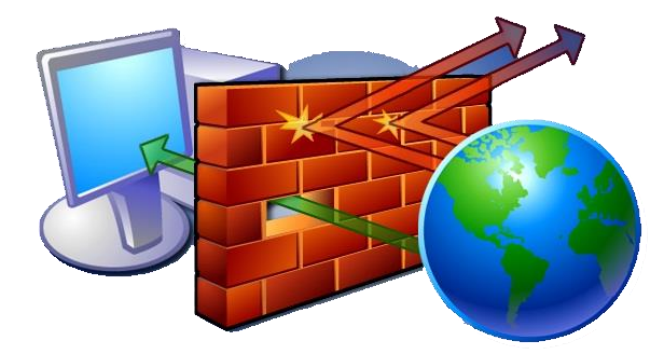

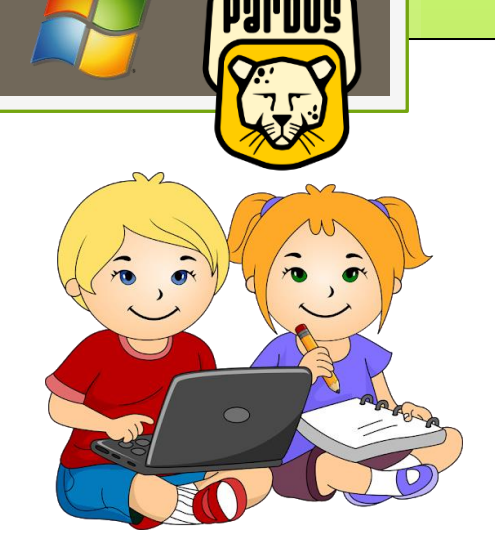

7- Donanım uyumuna göre değişir.

Eğer kullanacağımız donanım belli ise işletim sisteminin o donanımı kullanmaya izin vermesi ve yeni ekleyeceğimiz donanımı hemen tanıması işletim sistemi seçiminde önemlidir.

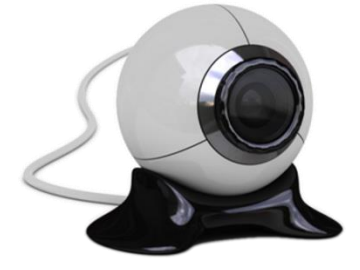

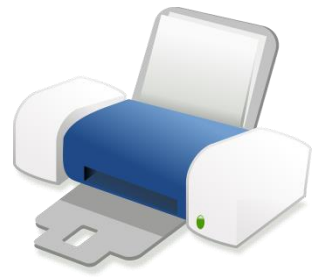

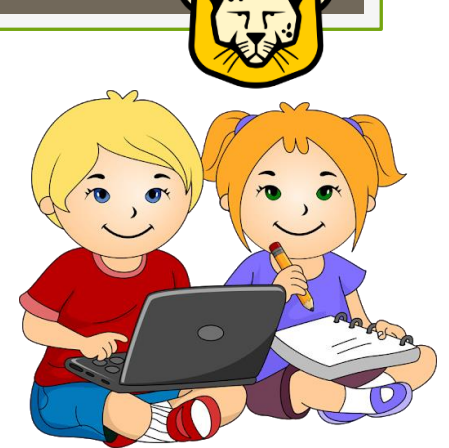

8- Kullanacağımız programlar işletim sistemi seçiminde önemlidir. Açık kaynak kodlu bir işletim sistemi için bazı uygulamalar olmayabilir.

Örneğin; Unity oyun motorunun kurulumu için işletim sistemi gereklilikleri aşağıdaki gibi belirtilmiştir.

Windows 7 SP1+8, 10 Mac OS X 10.9+

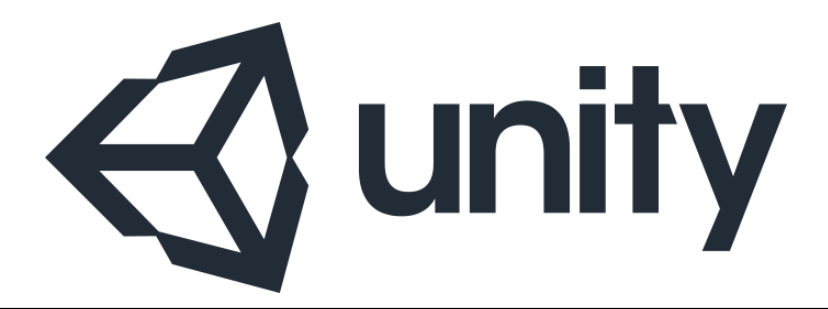